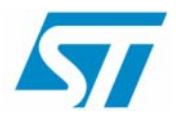

## **Dual Interface EEPROM**

### **NFC Android App**

May 2011

## **Dual Interface EEPROM App ID**

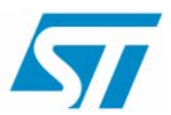

- Name: Dual EE
- Tagged as: NFC, Dual Interface EEPROM, **STMicroelectronics**
- Developed and validated on the Google phone (Samsung Nexus S) with Android v2.3.3
- App location: Android Market
- Source code locations: ST website

Icon

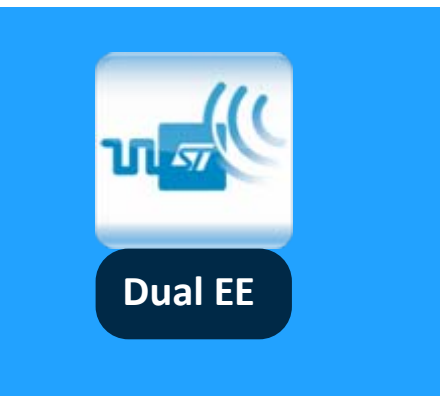

**STMicroelectronics www.BDTIC.com/ST**

# **App perimeter**

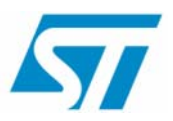

- $\mathbb{R}^2$ Demonstration purpose
- $\mathbb{R}^n$  Works with the Dual Interface EEPROM datalogger (DATALOG-M24LR-A)

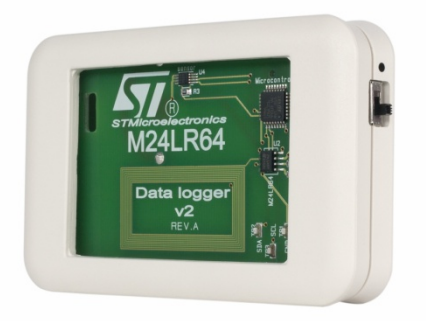

 $\mathbb{R}^3$ Source code available as sample code

## **App content (1/)**

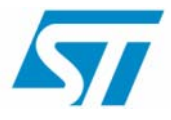

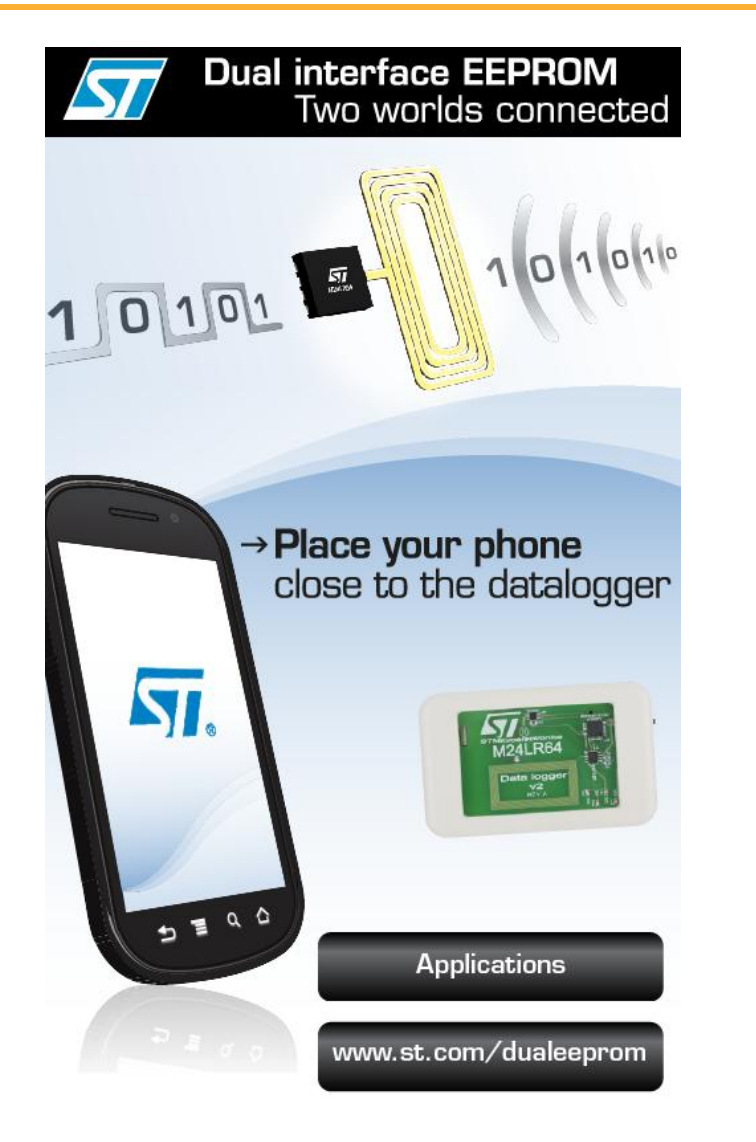

- Once App launched, this menu appears
- 3 options:
	- button gets you to a short presentation of Dual Interface EEPROM applications and markets **Applications**
	- gets you to the ST websitewww.st.com/duapeeprom
	- Placing the DATALOG-M24LR-A close to the phone will get you to the next menu

### **Main menu**

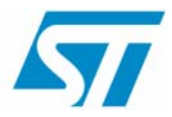

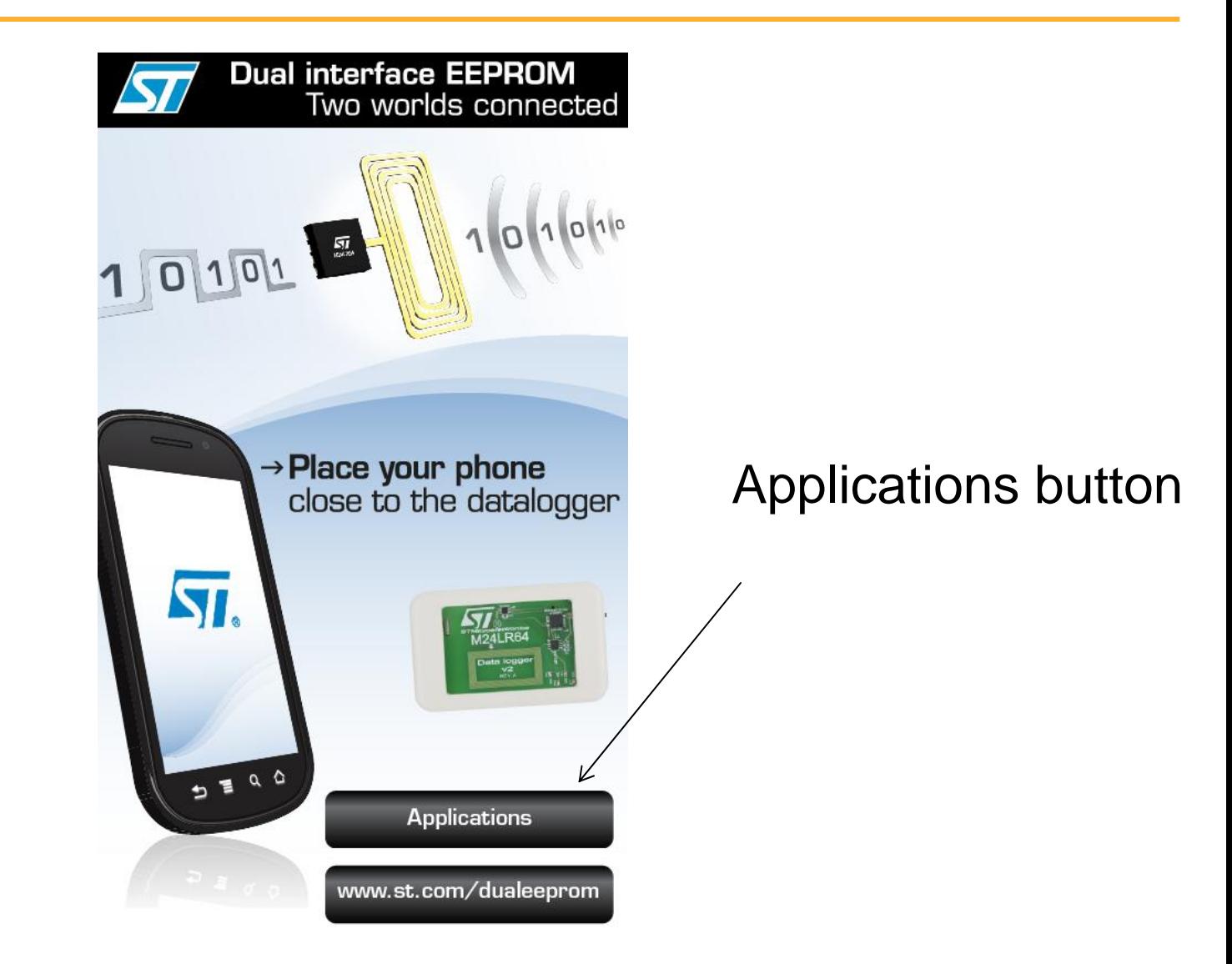

### **« Applications » menu**

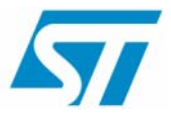

 $\blacksquare$  Some slides about the Dual Interface EEPROM applications and benefits

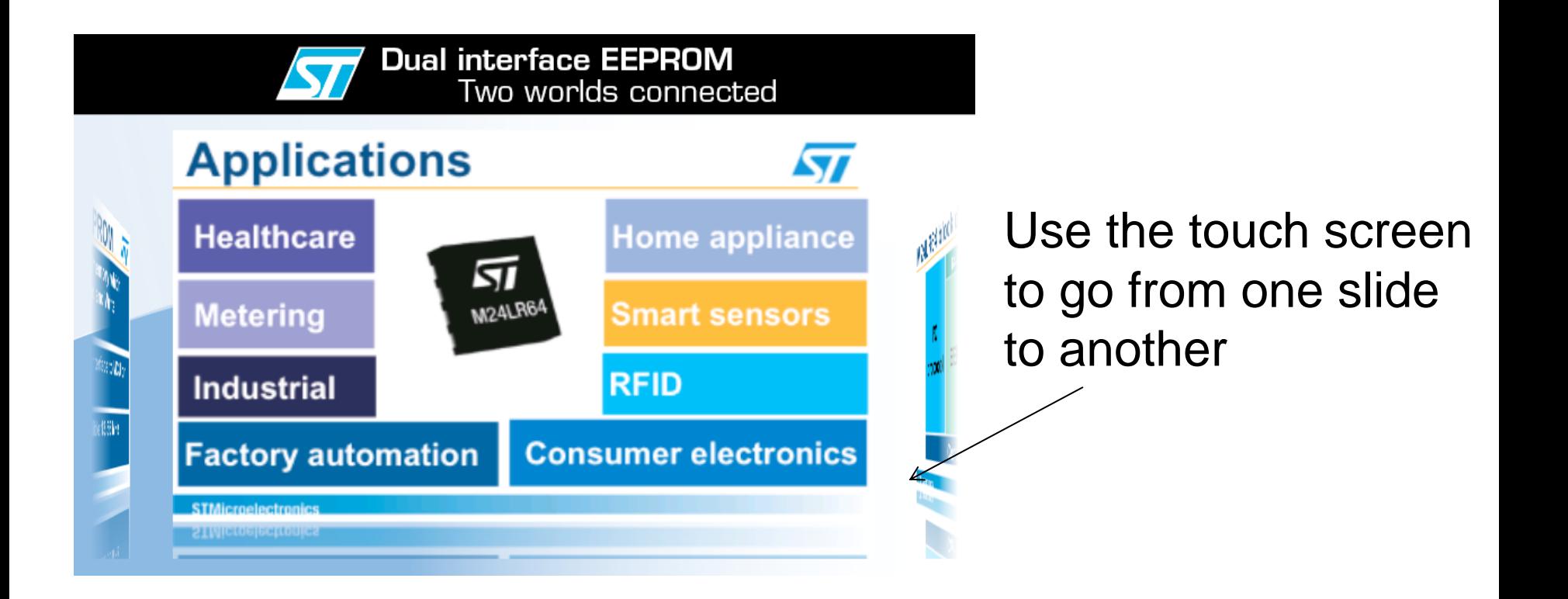

### **Main menu**

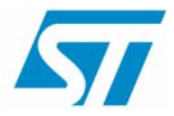

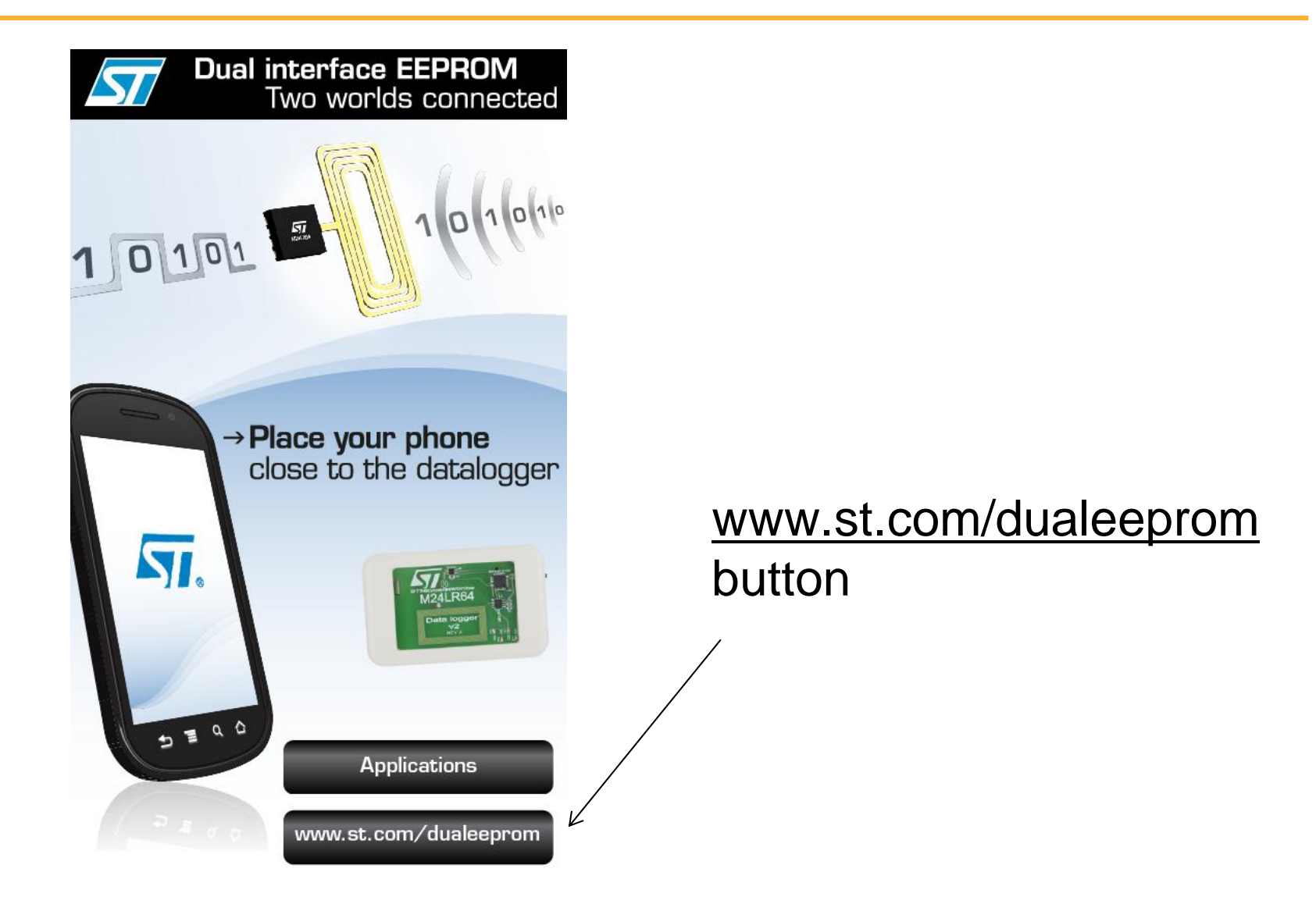

### **www.st.com/dualeeprom menu**

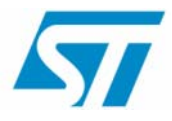

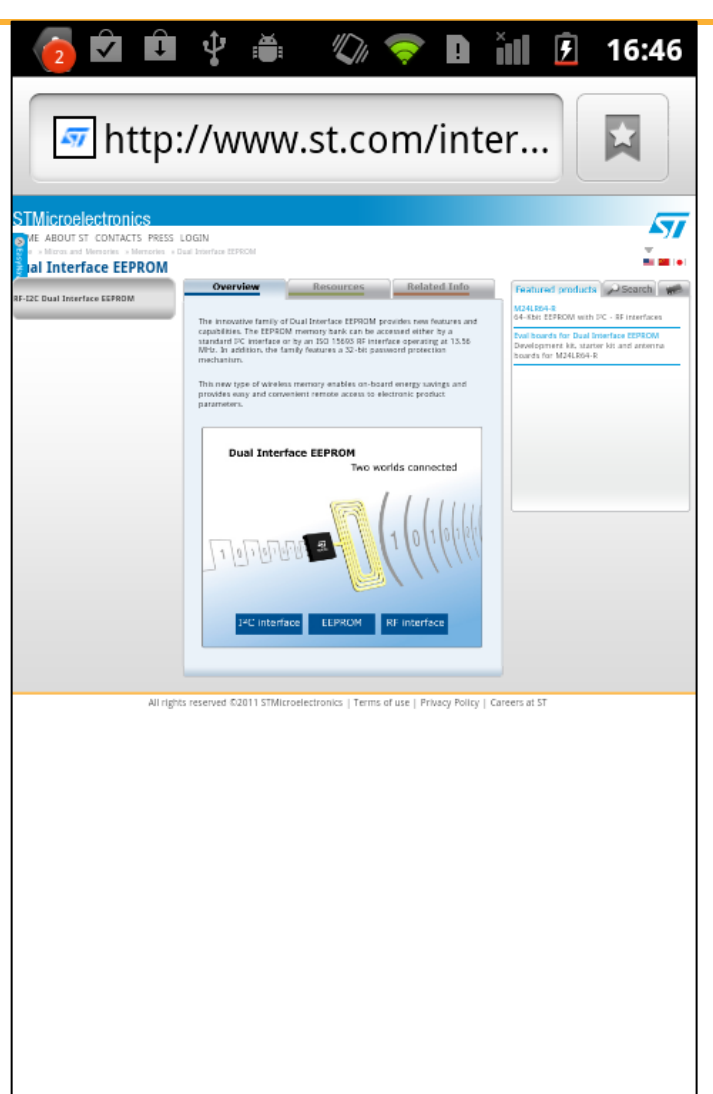

#### Gets you to the ST website

### **Main menu**

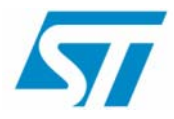

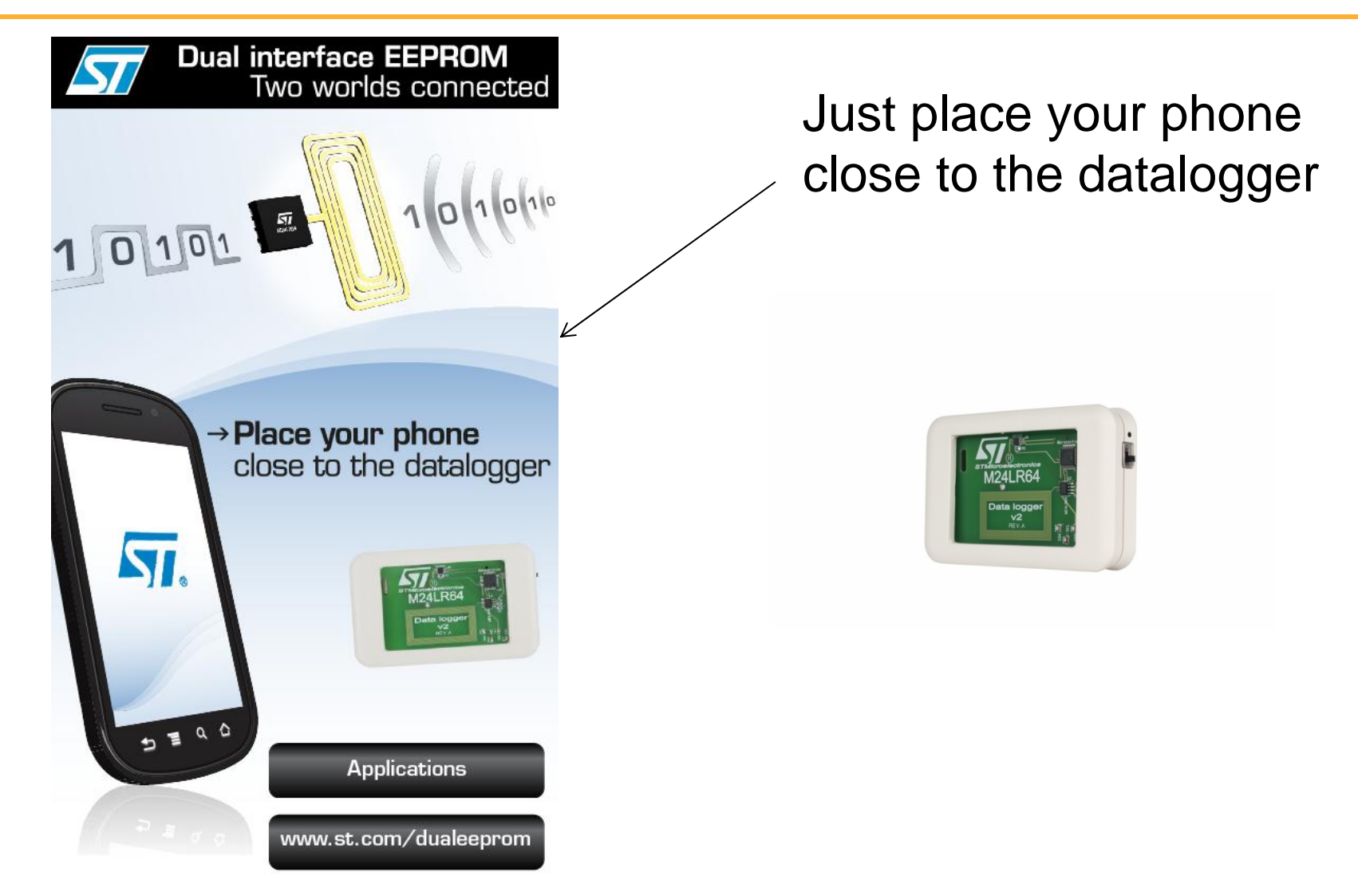

## **Datalogger App (1/3)**

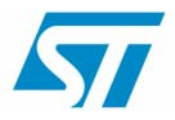

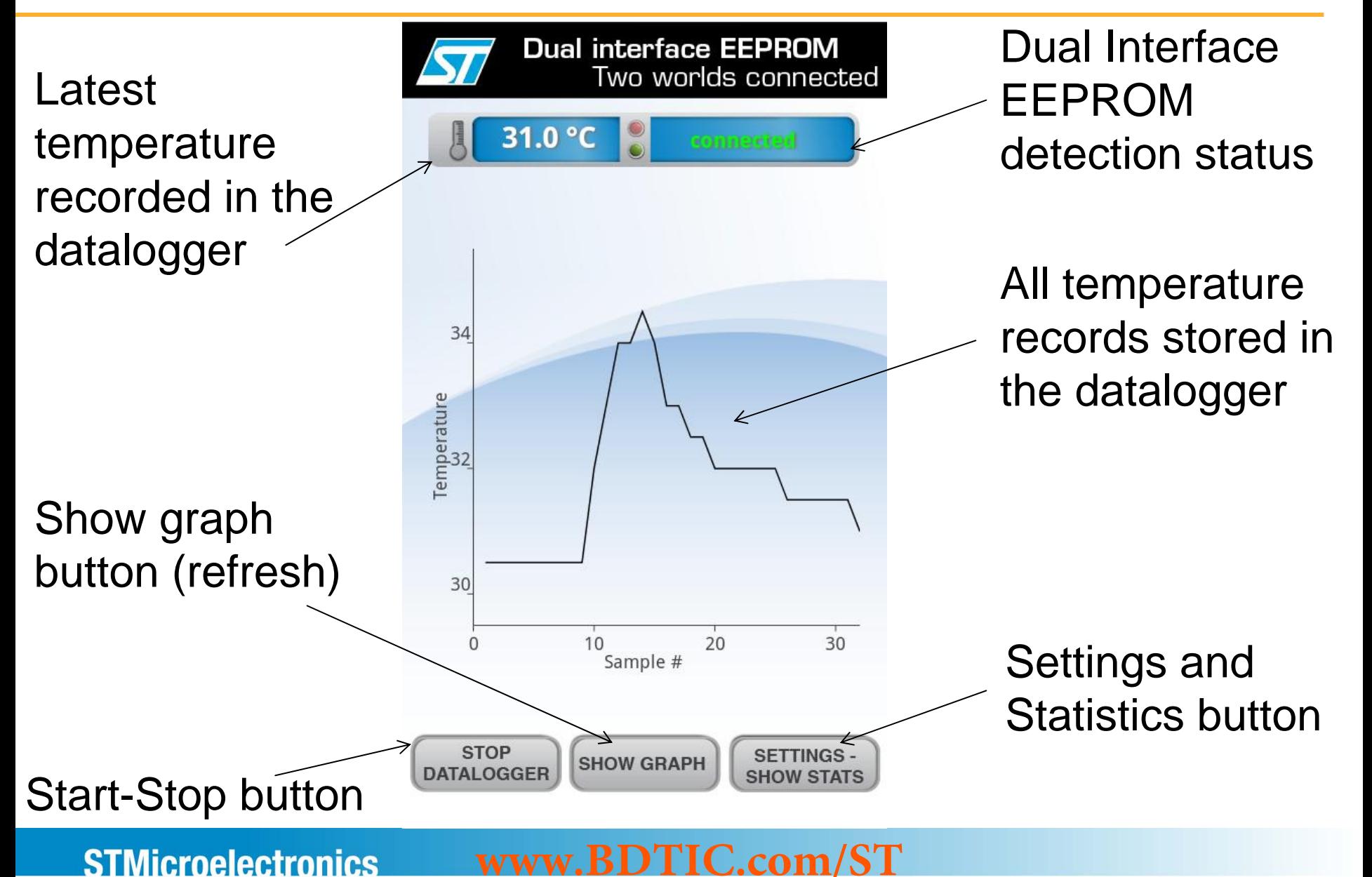

## **Datalogger App (2/3)**

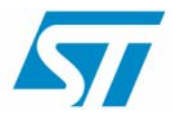

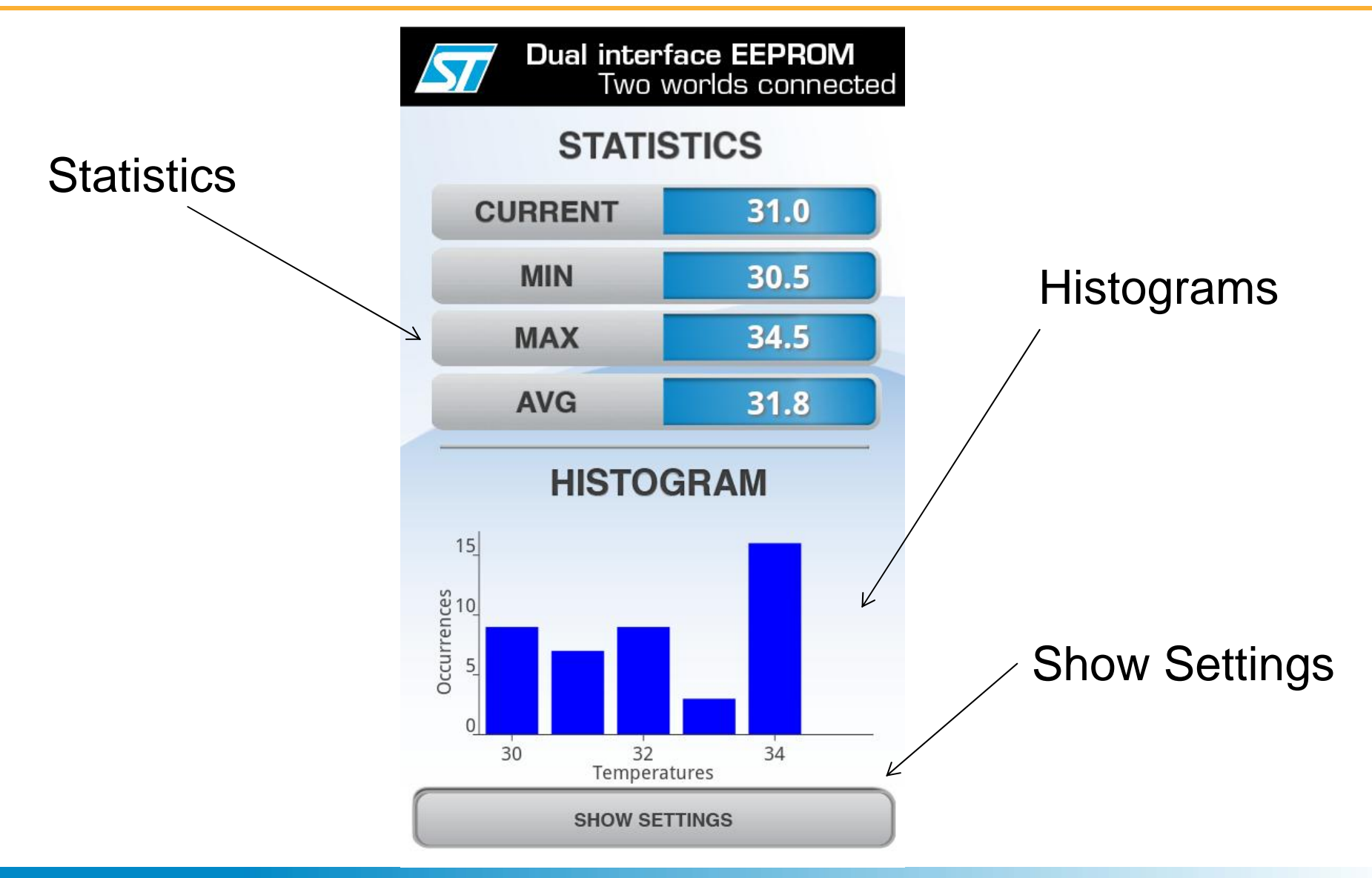

**www.BDTIC.com/ST**

**STMicroelectronics** 

## **Datalogger App (3/3)**

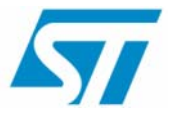

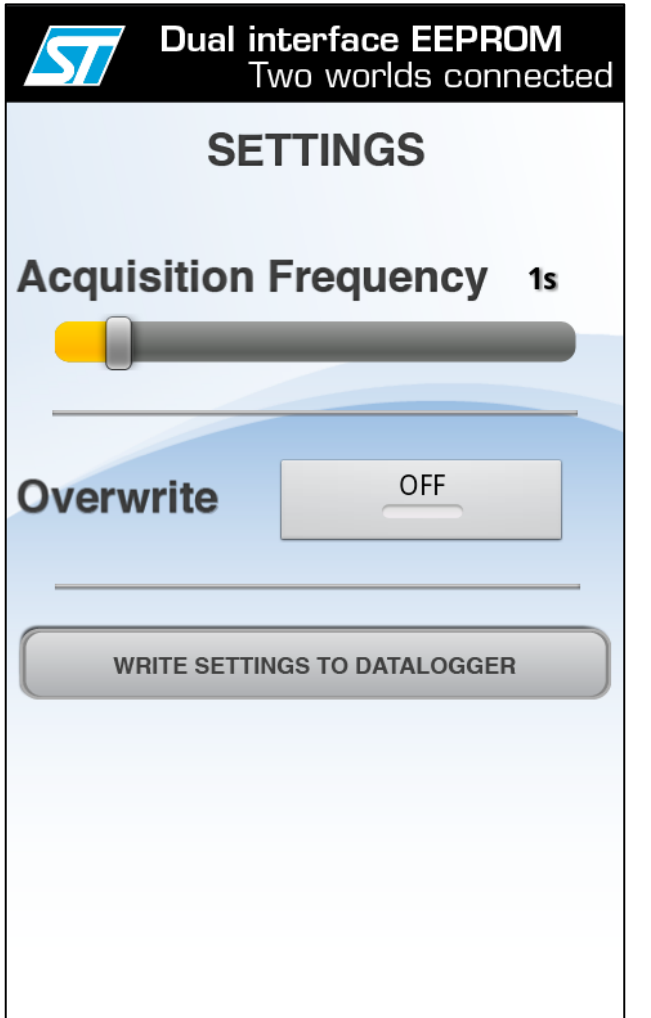

#### Optional menu to change datalogger settings